## **TEST SCORING REQUEST STOCKTON UNIVERSITY** Daily Run Times 9:30 AM & 2:00 PM

Instructor's Name (Last) \_\_\_\_\_\_\_\_\_\_\_\_\_\_\_\_\_\_\_\_\_\_\_\_\_\_\_\_\_\_\_\_\_ (First)\_\_\_\_\_\_\_\_\_\_\_\_\_\_\_\_\_\_\_\_\_\_\_\_\_\_\_\_\_\_\_\_\_ (Phone)\_\_\_\_\_\_\_\_\_\_\_\_\_\_\_\_\_\_\_\_\_\_\_\_\_\_\_\_\_\_\_\_\_  $(School)$ 

Date submitted: \_\_\_\_\_\_\_\_\_\_\_\_\_\_\_\_\_\_\_\_\_\_\_\_\_\_\_\_\_\_\_\_\_\_\_Due date: \_\_\_\_\_\_\_\_\_\_\_\_\_\_\_\_\_\_\_\_<br>NOTE: Test not picked up by "Grade Submission Date" for the current semester. Will be sent to the Provost Office.

Course acronym, number and section: \_\_\_\_\_\_\_\_\_\_\_\_\_\_\_\_\_\_\_\_\_\_\_\_\_\_\_\_\_\_\_\_\_\_\_\_\_\_\_\_\_\_\_\_\_\_\_\_\_

Number of **questions** on answer key:

Number of **answer sheets** \_\_\_\_\_\_ (Not counting key)

Special instructions: \_\_\_\_\_\_\_\_\_\_\_\_\_\_\_\_\_\_\_\_\_\_\_\_\_\_\_\_\_\_\_\_\_\_\_\_\_\_\_\_\_\_\_\_\_\_\_\_\_\_\_\_\_\_\_\_\_\_\_\_\_\_\_

To save paper, results are only printed when requested. If you need hard copies, check the reports that you want printed.

\_\_\_\_\_\_\_\_\_\_\_\_\_\_\_\_\_\_\_\_\_\_\_\_\_\_\_\_\_\_\_\_\_\_\_\_\_\_\_\_\_\_\_\_\_\_\_\_\_\_\_\_\_\_\_\_\_\_\_\_\_\_\_\_\_\_\_\_\_\_\_\_\_\_\_\_\_\_\_\_

- **\_\_\_\_\_ 101 Student Statistics Report**
- **LETT** 104 Test Statistics Report
- **207 Test Item Statistics Report**
- \_\_\_\_ 301 Student Grade Report (Student Results, 1 page per student)
- \_\_\_\_ 204 Condensed Item Analysis

\_\_\_\_\_\_\_\_\_\_\_\_\_\_\_\_\_\_\_\_\_\_\_\_\_\_ \_\_\_\_\_\_\_\_\_\_\_\_\_\_\_\_\_\_\_\_\_\_\_\_ Picked up by Date picked up

## **COMPUTER SERVICES USE ONLY**

Test reference:

Day - M T W R F

Week - A B C D E F G H I J K L M N O P

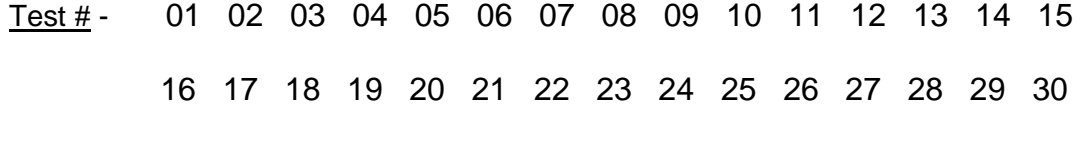

31 32 33 34 35 36 37 38 39 40 41 42 43 44 45

46 47 48 49 50

## **INSTRUCTIONS FOR TEST SCORING**

- Use a regular answer sheet for your **key**. On the answer sheet under NAME, enter KEY\_INSTRUCTOR'S USER NAME using a #2 pencil. Example: KEY\_SMITHJ
- Fill in answer sheet with the correct responses. When changing an answer, please make sure to **thoroughly erase the old answer**.
- **To omit a question**, leave all bubbles blank for that question.
- **You may submit more than one possible answer for a question**. Example: To submit both A and B as correct answers, fill in the appropriate bubbles for each.
- Make a note in the special instructions if "**must have" multiple answers are required** for the question to be considered correct.
- **To give credit for any response**, fill in all of the bubbles for that question.
- On the answer sheets, students should fill in Name: LAST\_FIRST with the corresponding circles filled in for each letter. **Check to make sure students bubble in their name**; otherwise, the reports will have no name listed for that student. Leaving the space between names will make it easier to read the reports.
- Answers crossed out on student answer sheets are counted as incorrect. Although the answer sheet indicates black or blue pen is acceptable, **have your students use a #2 pencil** to allow for erasure.
- **DO NOT USE Liquid white-out**
- When submitting tests, keep answer sheets **neat** and **clean** and all going in the **same direction**.
- Be sure to remove all blank sheets. **Blank sheets affect the test statistics report.**
- Use only **one envelope** when you have more than one test to submit unless it is a large class and/or print outs are requested.
- **Please be sure to retrieve your scanned forms** even though the results are e-mailed to you. Per FERPA guidelines, we cannot dispose of them.
- **This form is available online in a fillable format**. From the Stockton homepage, click site map, click e-forms, and go to Information Technology Services, Test Scoring Request Form.